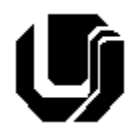

Universidade Federal de Uberlândia Faculdade de Computação – Prof. Daniel A. Furtado 12º Trabalho de Programação para Internet Requisições Assíncronas com a API Fetch sem async/await

# **Instruções Gerais**

- Esta atividade deve ser realizada **individualmente**;
- Tecnologias permitidas: HTML5, CSS, JavaScript, Bootstrap, PHP, MySQL e API Fetch **sem** async/await (o emprego de async/await anulará o trabalho). Não é permitido usar o objeto XMLHttpRequest.
- $\bullet$  Sintaxe da XHTML como <img/> ou <br/> <br/>shangermitida (anulará o trabalho);
- O website deve ser hospedado e disponibilizado online, conforme orientações disponíveis no final deste documento;
- Ao construir o website, utilize dados fictícios (**jamais utilize** dados pessoais como seu nome, CPF, endereço, e-mail etc.);
- Esteja atento às **observações sobre plágio** apresentadas no final desde documento;
- Trabalhos com implementações utilizando trechos de códigos retirados de sites da Internet ou de trabalhos de semestres anteriores serão anulados;
- As páginas web não devem conter qualquer conteúdo de caráter imoral, desrespeitoso, pornográfico, discurso de ódio, desacato etc.;
- O website deve ser validado utilizando as ferramentas disponíveis nos endereços **validator.w3.org** e **jigsaw.w3.org/css-validator** (não deve conter nenhum erro ou *warning*);
- O trabalho deve ser entregue até a data/hora definida pelo professor. Não deixe para enviar o trabalho nos últimos instantes, pois eventuais problemas relacionados à eventos adversos como instabilidade de conexão, congestionamento de rede, etc., não serão aceitos como motivos para entrega da atividade por outras formas ou em outras datas;
- Este trabalho deve ser feito **mantendo os trabalhos anteriores intactos**, ou seja, os trabalhos anteriores devem permanecer online conforme foram entregues;
- Trabalhos enviados por e-mail ou pelo MS Teams **não serão considerados**.

Leia os slides 28-79 disponibilizados no endereço a seguir e resolva os exercícios seguintes.

#### <https://furtado.prof.ufu.br/site/teaching/PPI/PPI-Modulo8-Ajax.pdf>

### **Exercício 1**

Acesse novamente os arquivos de exemplo do trabalho anterior, abra o exemplo **Ex3-recebendojson1** no navegador, informe um dos CEPs sugeridos e observe o resultado. Adicione comentários explicando o código JavaScript e o respectivo código PHP.

## **Exercício 2**

Abra o exemplo **Ex5-enviando-json1** no Visual Studio Code e observe o código. Acrescente comentários no código explicando as diferenças desse exemplo comparado ao **Ex3-recebendojson1**.

#### **Exercício 3**

Abra o exemplo **Ex6-login** no navegador, insira o e-mail [teste@mail.com,](mailto:teste@mail.com) a senha 123 e clique em **Entrar**. O formulário foi enviado da forma tradicional? Houve redirecionamento? Em seguida insira a senha 123456 e clique novamente em **Entrar**.

Abra o exemplo no Visual Studio Code e acrescente comentários explicando o código JavaScript e o código PHP. Inclua nos comentários as respostas das perguntas acima.

#### **Exercício 4**

Abra o arquivo <http://www.furtado.prof.ufu.br/site/teaching/PPI/Exemplos-Ajax-Fetch.zip> e coloque o exemplo **Ex1-cep-fetch** online. Teste o exemplo e analise o código JavaScript e o respectivo código PHP. Altere o exemplo para que o CEP seja enviado pelo método POST.

#### **Exercício 5**

Coloque o exemplo **Ex2-encadeamento-fetch** online. Teste o exemplo e analise o código JavaScript. Acrescente comentários explicando o código.

#### **Exercício 6**

Este exercício utiliza uma versão gratuita da API **Alpha Vantage** para obtenção de cotações de ações na bolsa de valores. A versão gratuita dessa API tem um limite de 5 requisições por minuto e 500 requisições por dia. Portanto, pode ser necessário aguardar alguns instantes antes de recarregar a página ou repetir as requisições.

- a) Faça o registro para obtenção da chave de API gratuita utilizando o link [https://www.alphavantage.co/support/#api-key;](https://www.alphavantage.co/support/#api-key)
- b) Faça um teste de acesso ao serviço utilizando o endereço a seguir. Troque o texto **SuaChaveDeApi** pela chave obtida no passo anterior. Observe que a cotação da ação deve ser informada pela própria URL, utilizando o símbolo da ação na B3 seguido por ".SA". Analise a estrutura do objeto JSON retornado.

[https://www.alphavantage.co/query?function=GLOBAL\\_QUOTE&symbol=PETR4.SA&apikey=](https://www.alphavantage.co/query?function=GLOBAL_QUOTE&symbol=PETR4.SA&apikey=SuaChaveDeApi) [SuaChaveDeApi](https://www.alphavantage.co/query?function=GLOBAL_QUOTE&symbol=PETR4.SA&apikey=SuaChaveDeApi)

c) Crie uma página HTML contendo um campo de formulário para que o usuário possa digitar as 5 letras referente ao código da ação que ele deseja saber a cotação. Acrescente o código JavaScript para buscar e exibir a cotação da ação assim que o usuário terminar de digitar a 5<sup>ª</sup> letra do código (sem a necessidade de botões). O código JavaScript deve utilizar a API Fetch conforme apresentado nos exemplos anteriores.

### **Disponibilização Online**

As páginas dos exercícios devem ser disponibilizadas online utilizando o subdomínio gratuito registrado anteriormente, porém em pasta própria (isto é, seusubdominio.com/trabalhoX/ex1, seusubdominio.com/trabalhoX/ex2 etc.). Não altere ou exclua as pastas dos trabalhos anteriores.

Acrescente um arquivo de nome **index.html** na pasta raiz do trabalho contendo links para as páginas dos exercícios.

#### **Entrega**

Além da disponibilização online, a pasta raiz contendo as subpastas dos exercícios deve ser compactada no formato zip e enviada pelo Sistema Acadêmico de Aplicação de Testes (SAAT) até a data limite indicada pelo professor em sala de aula.

Adicione também um arquivo de nome **link.txt**, na pasta raiz, contendo a URL do trabalho online (para a pasta raiz do trabalho).

#### **Sobre Eventuais Plágios**

Este é um trabalho individual. Os alunos envolvidos em qualquer tipo de plágio, total ou parcial, seja entre equipes ou de trabalhos de semestres anteriores ou de materiais disponíveis na Internet (exceto os materiais de aula disponibilizados pelo professor), serão duramente penalizados (art. 196 do Regimento Geral da UFU). Todos os alunos envolvidos terão seus **trabalhos anulados** e receberão **nota zero**.